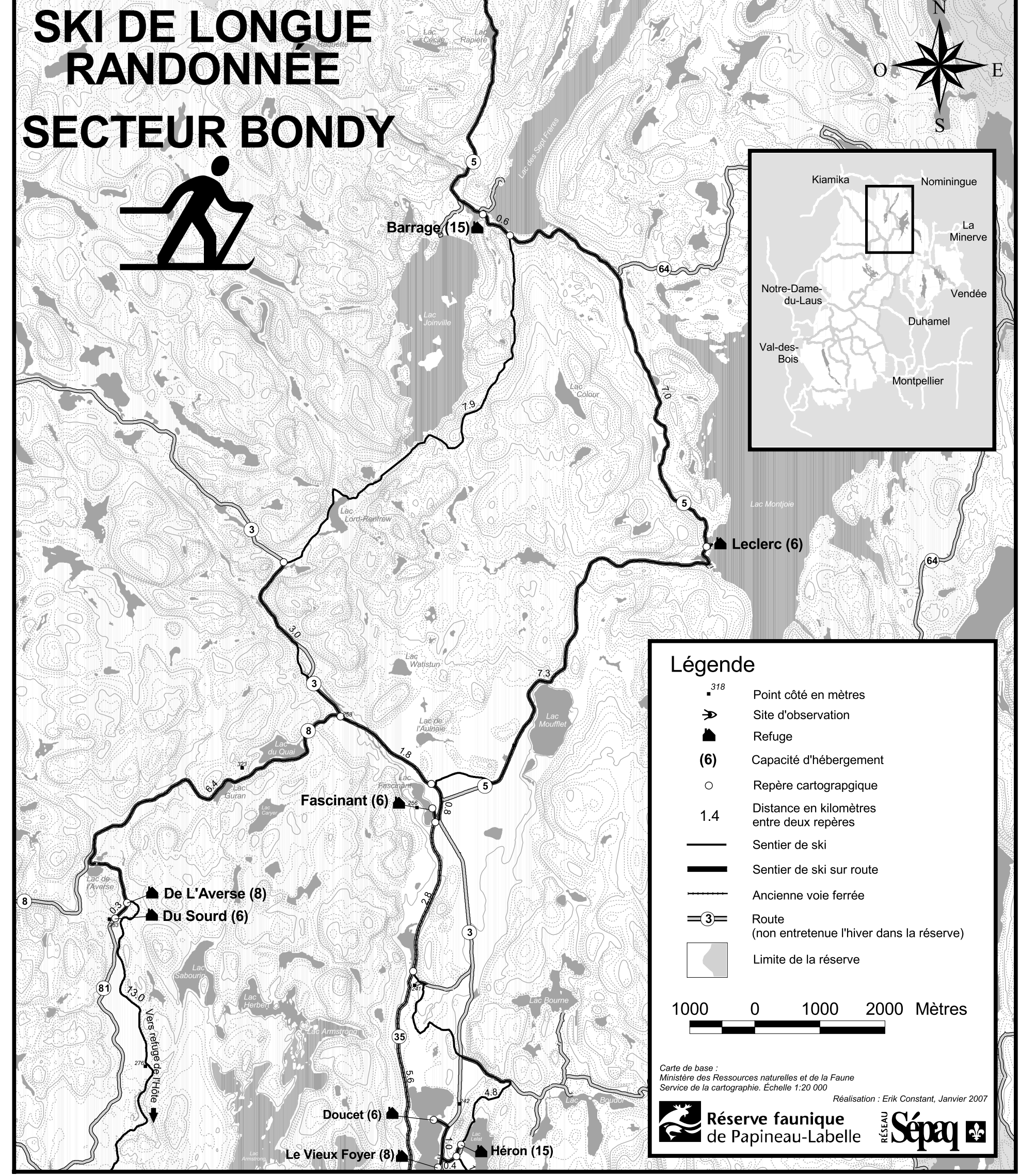

Renseignements

de Papineau-Labelle Réserve faunique

10X 3C0 Val-des-Bois, Québec 443, route 309

moo.peqee@useniqsq Fax: (819) 454-2353 EE.q 110S-4d4 (918) : IST

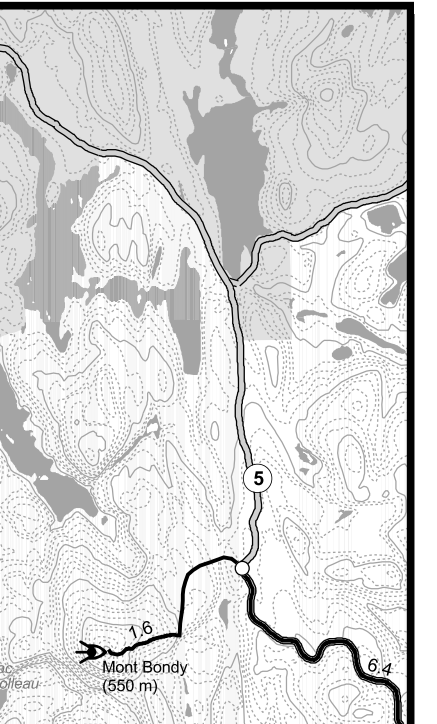

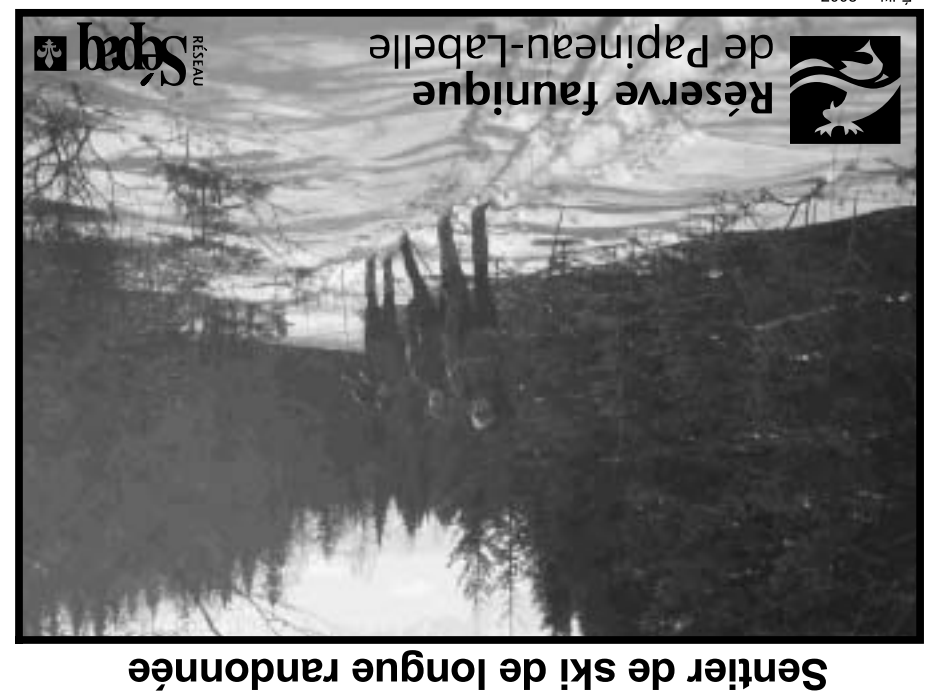

Secteur du Sourd (voir verso)